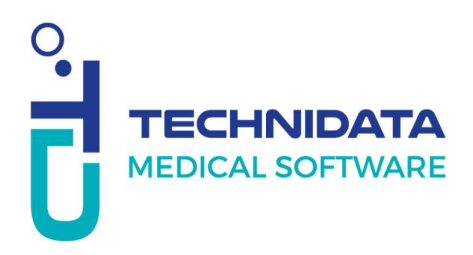

## Poser une question au service support

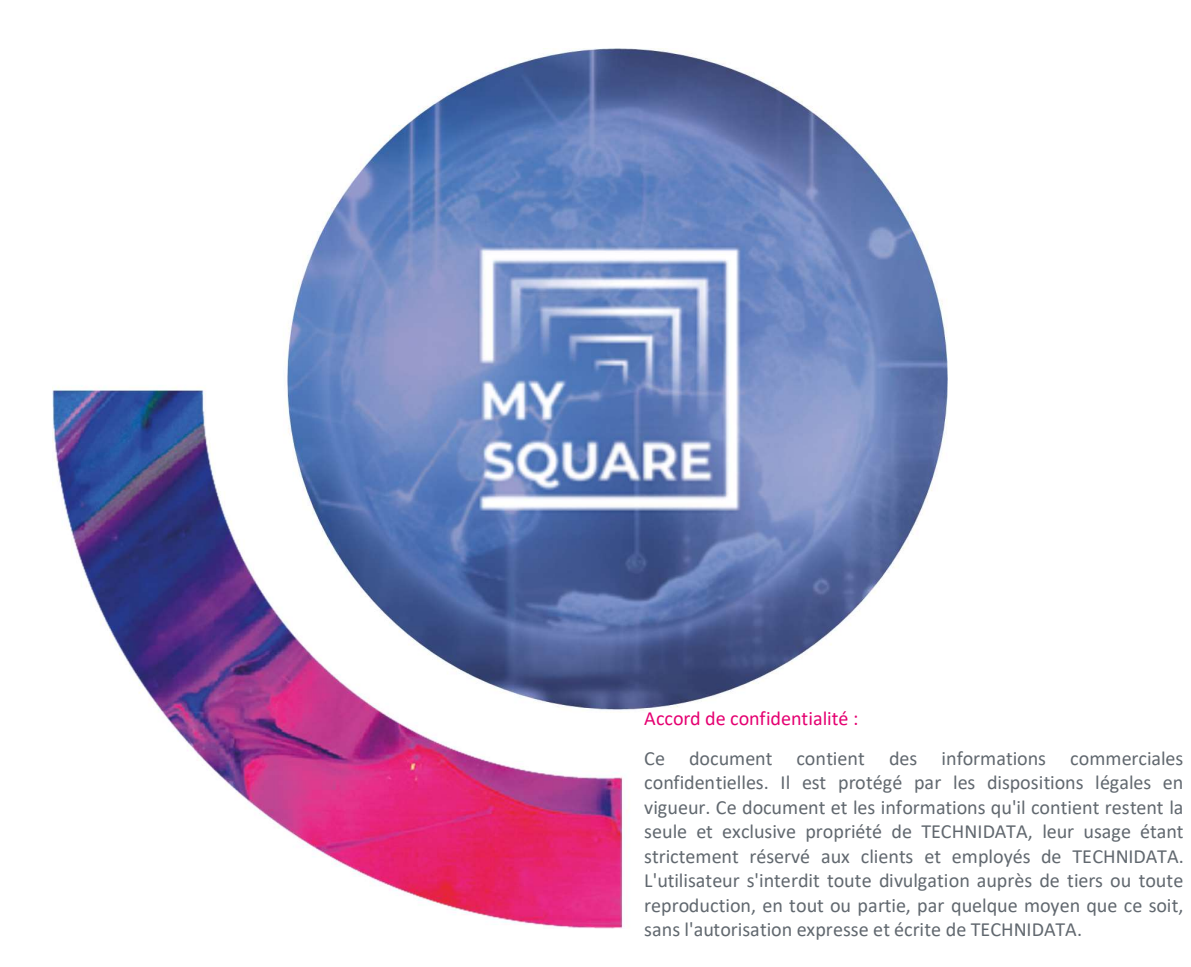

Ce document détaille les étapes à suivre pour envoyer une question au support sur un incident MySquare.

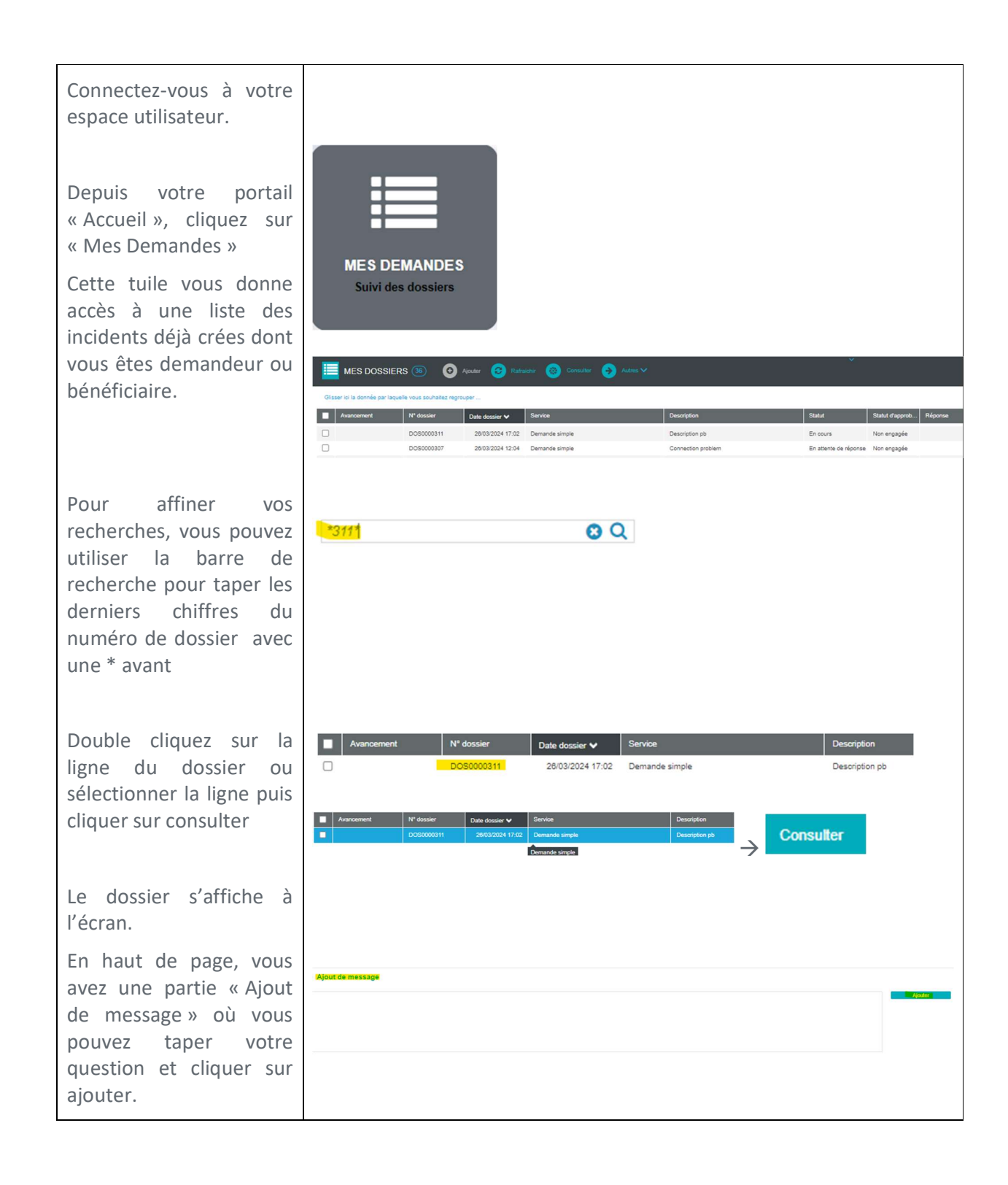

(Doc. Ref.: TR463\_1.docx / Rev. 5)

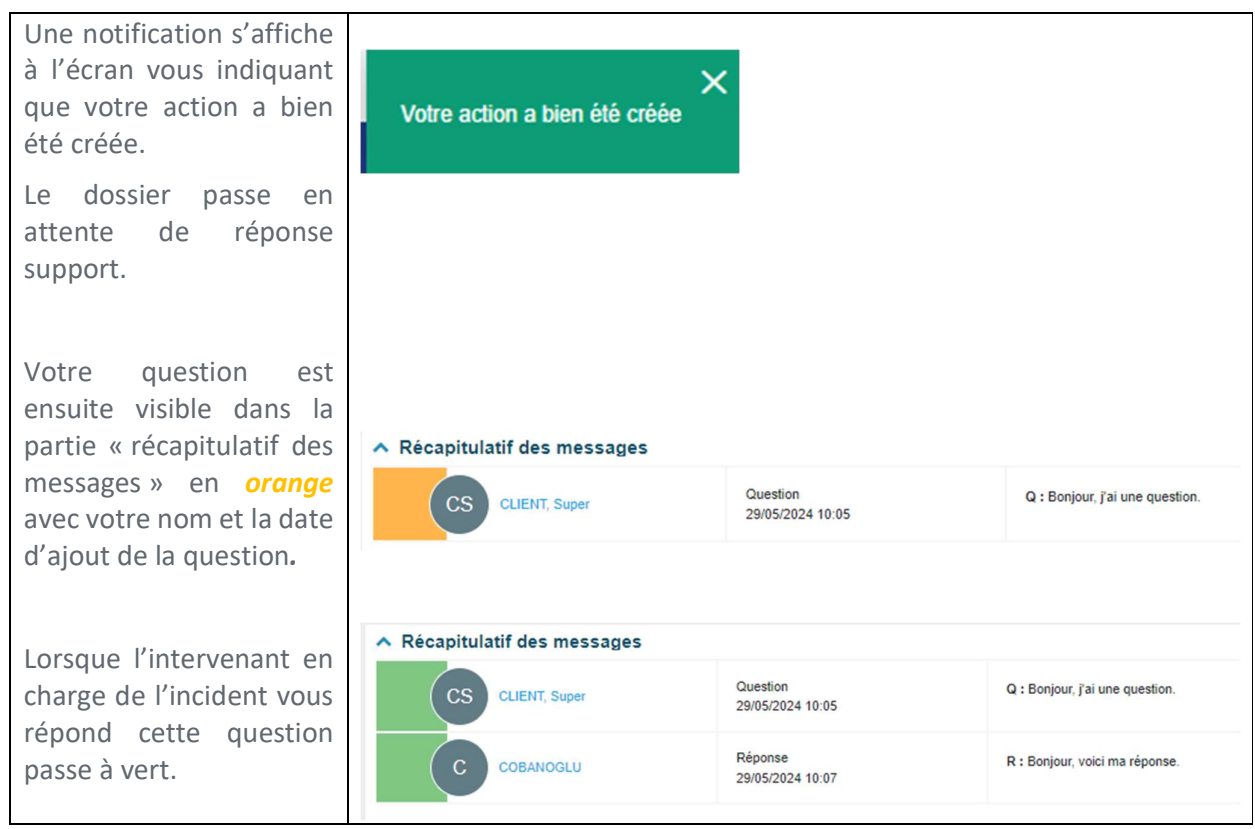

Retrouvez

tous les supports de formation

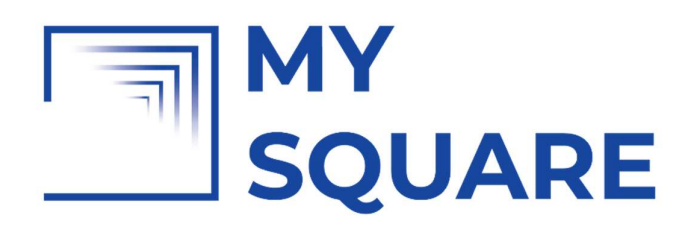

sur insérer le lien

(Doc. Ref.: TR463\_1.docx / Rev. 5)

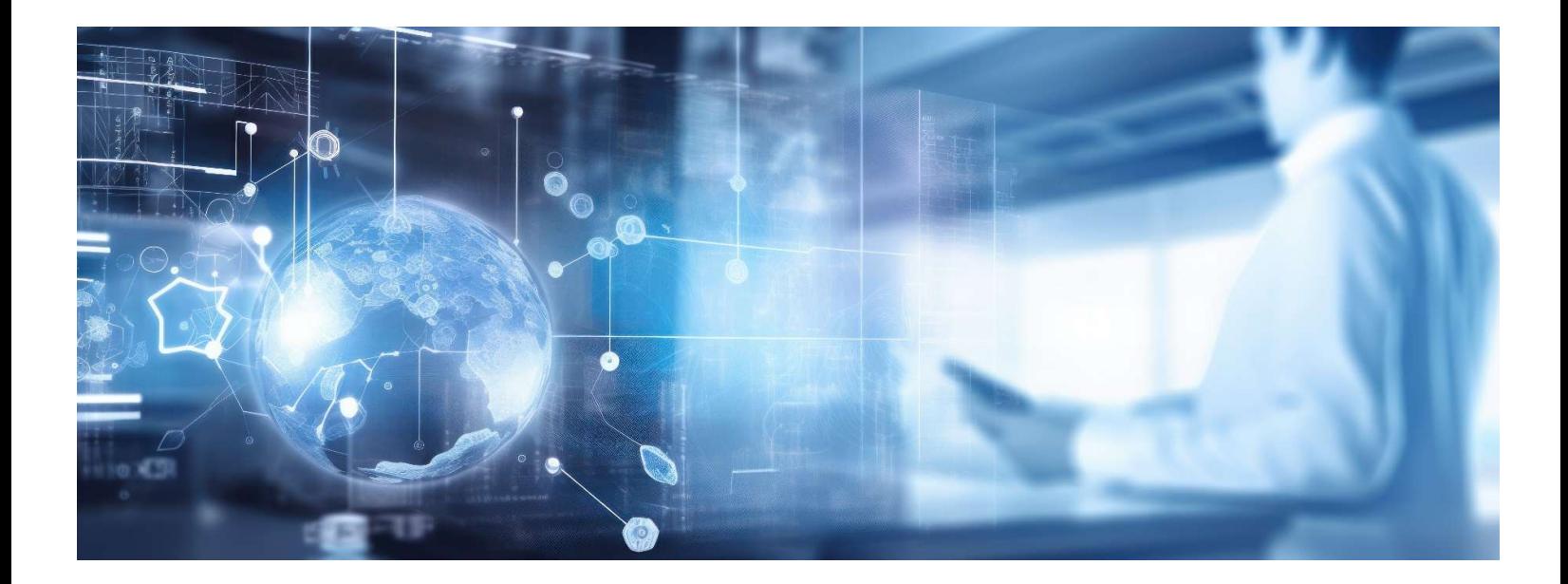

(Doc. Ref.: TR463\_1.docx / Rev. 5)

## TECHNIDATA **MEDICAL SOFTWARE**

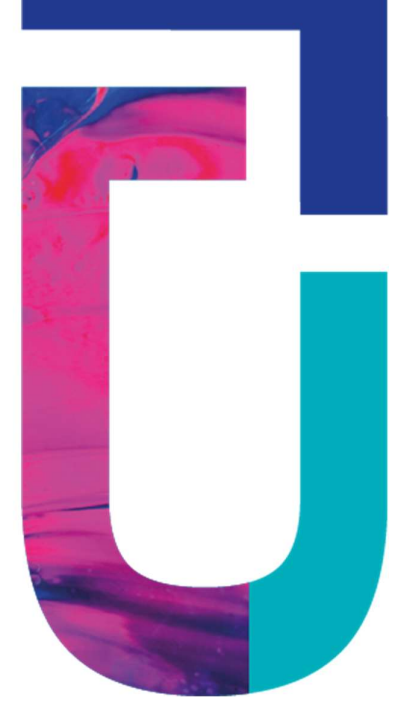

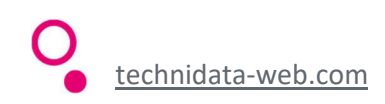